# **Shareholder Communication Enhancement (SCE) Project Implementation of ISO 20022 for General Meetings**

Key Points April 2024

DEUTSCHE BÖRSE<br>GROUP clearstream

## **Content**

### **Introduction**

Key Points and Major Changes

ISO 20022 message flows

Xact Web Portal

High Level Implementation Timeline and Communication Plan

Preliminary Testing and Migration Approach

Connectivity and Subscriptions

Further Information

DEUTSCHE BÖRSE<br>GROUP clearstream

### **Shareholder Communication Enhancement (SCE) Project background**

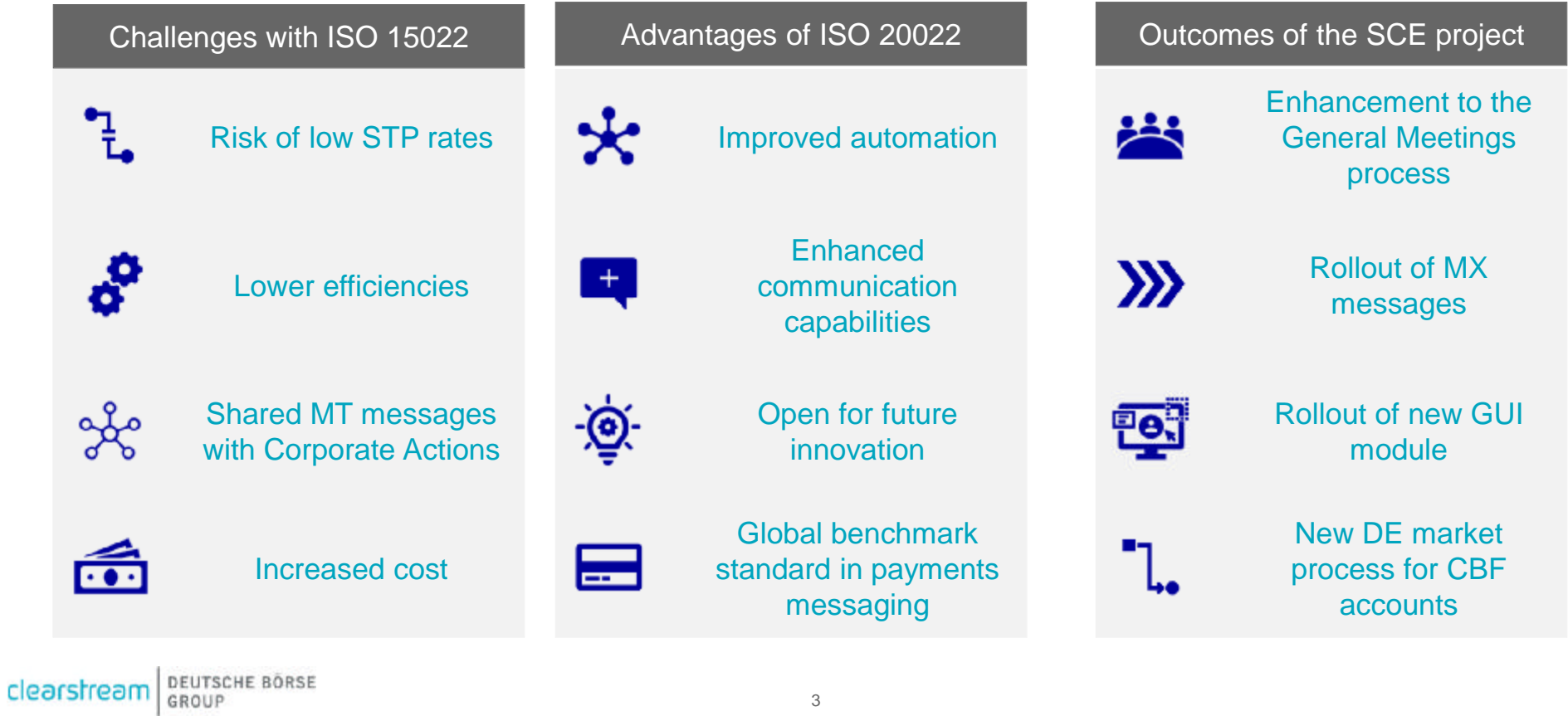

### **Shareholder Communication Enhancement (SCE) Introduction**

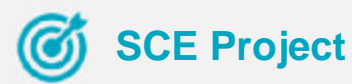

- **Enhancing Clearstream General Meeting services for clients**
- **Allow higher automation and STP rates which cannot be achieved with the current ISO 15022 formats or manual workarounds and processes**
- **Aligned and standardised service level across all Clearstream entities, all asset types and all markets**
- **Today** clients with investment holdings in the respective securities can choose between Clearstream General Meeting services or Clearstream General Meeting services via ISS.
- **From November 2024 on**, the Clearstream General Meeting services will migrate from ISO 15022 to ISO 20022 Swift message structure for all markets and asset classes, including instruction and registration flows,

- Clients that do not support the ISO 20022 message format for meeting instructions will be able to use the new GM module of Xact Web Portal as an alternative. All General Meetings will be processed in OneCAS system and be available via Xact Web Portal.
- For General Meeting notifications (seev.001), a coexistence of notification via MT564 will be offered. However, instructions/status updates/meeting results are only accepted or sent in ISO 20022 format / via Xact.
- status messages and meeting results, when applicable. In provements for the German Market which enable a full meeting services offering for German assets to CBF customers and introduction of a new market process to connect issuers

## **SCE – Clearstream General Meeting Services**

**OneClearstream – One comprehensive service offering in the future**

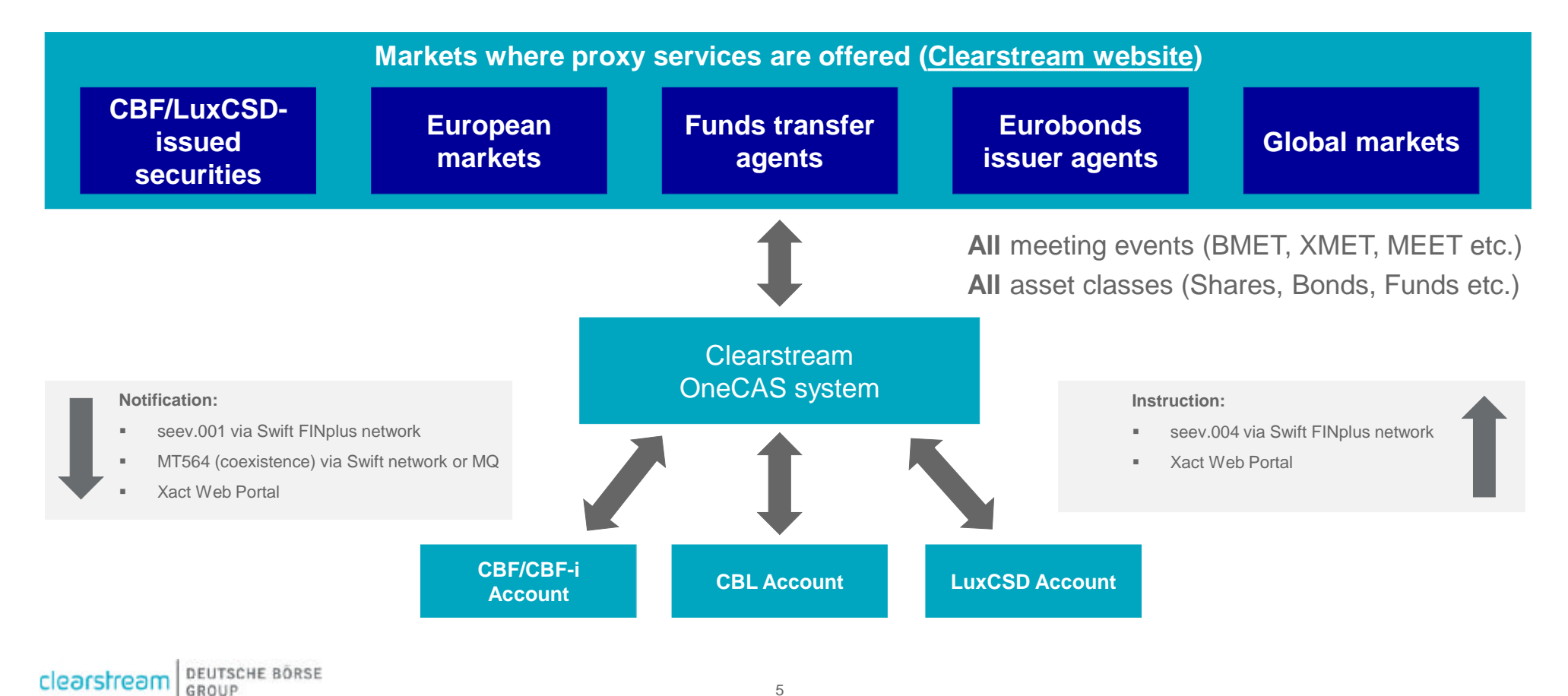

### **Content**

Introduction

### **Key Points and Major Changes**

ISO 20022 message flows

Xact Web Portal

High Level Implementation Timeline and Communication Plan

Preliminary Testing and Migration Approach

Connectivity and Subscriptions

Further Information

DEUTSCHE BÖRSE<br>GROUP clearstream

## **SCE – Different ways to process General Meetings**

**Impacts may vary based on the current setup**

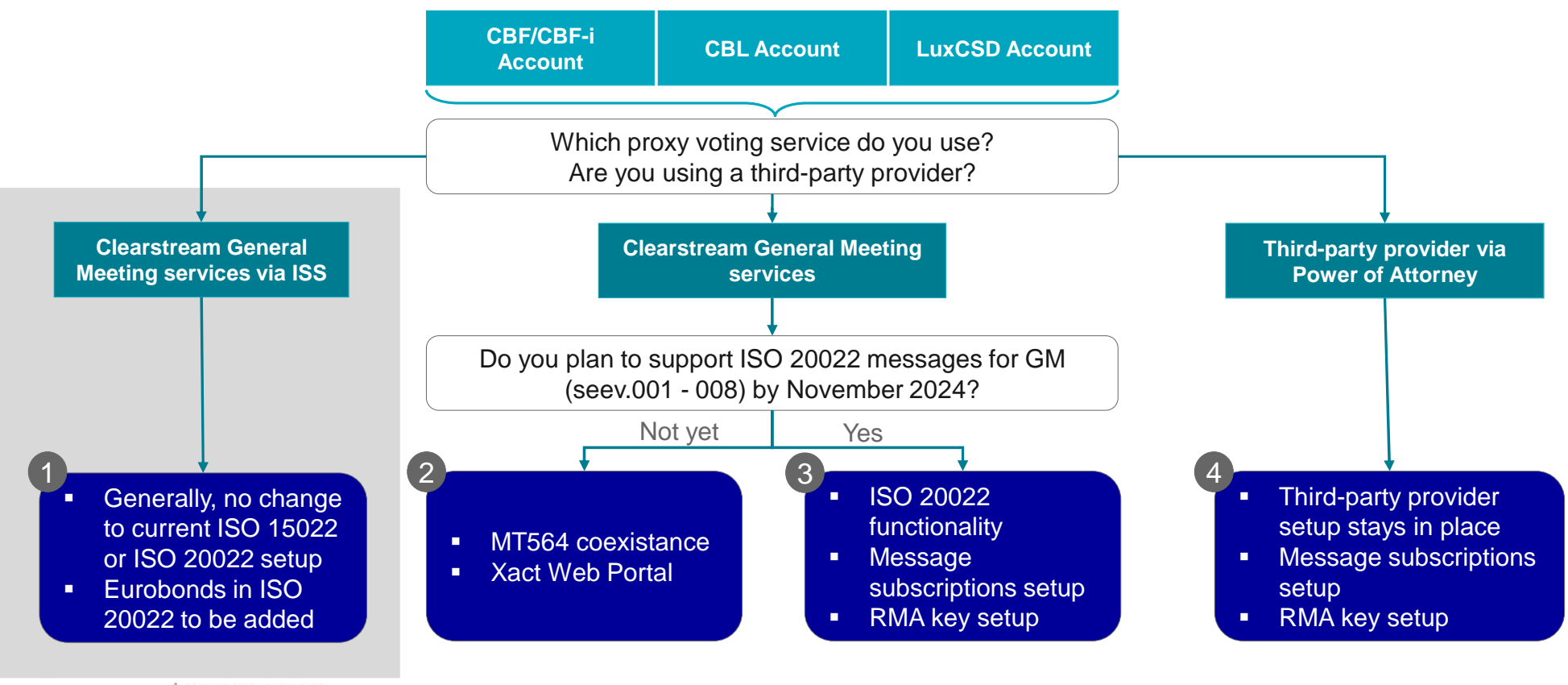

## **SCE – German Market**

#### **A more thorough view on enhancements in the German Market**

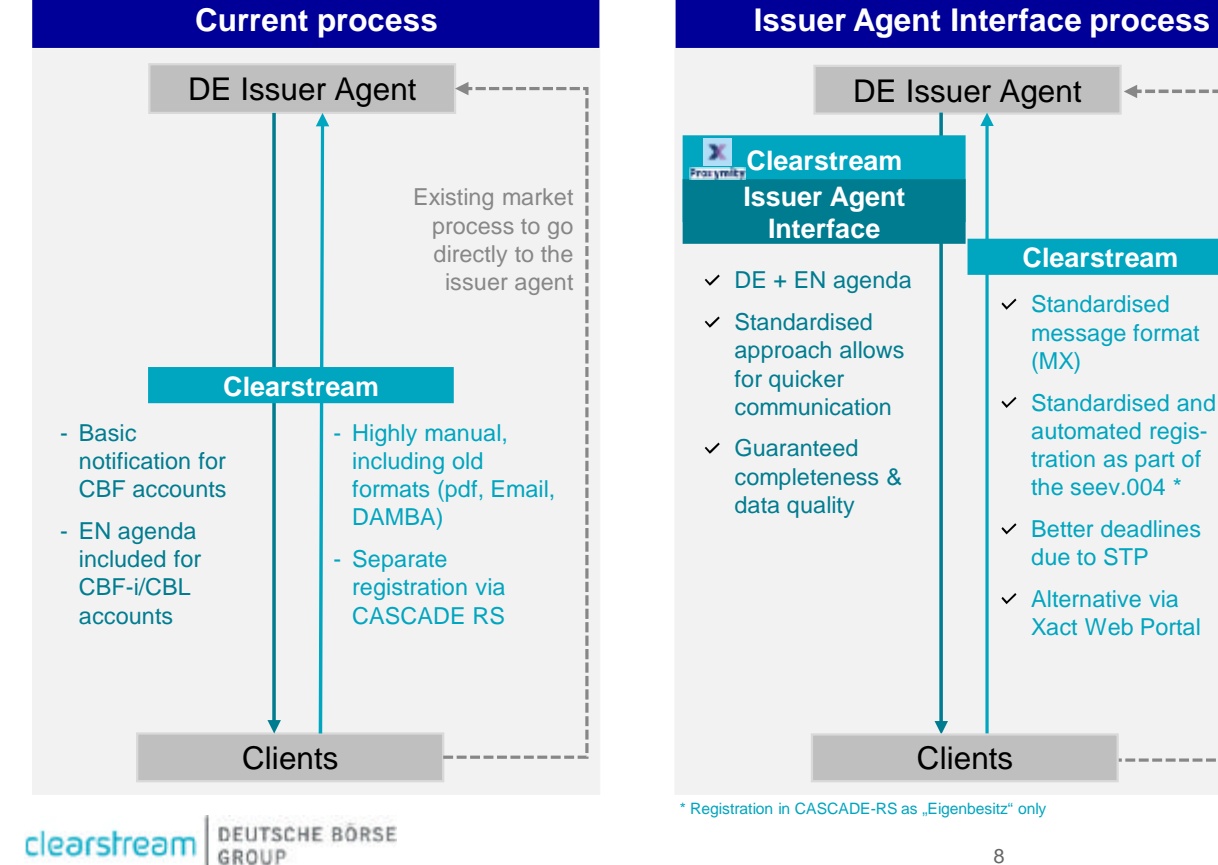

- **EXEC** Clearstream has initiated the project **"Issuer Agent Interface"** to improve corporate event communications between issuers, issuer agents, intermediaries and investors
- A "Golden Operational Record (GOR)" for general meeting announcements & results between issuer and Issuer-CSD
- Compliance with SRDII + AktG §67a, §125 & planned Market Standard/ **Practice**

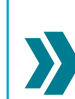

**Note:** Not all Issuer Agents might be connected to the Issuer Agent Interface for the 2025 season.

For these events Clearstream will ensure sourcing from alternative procurement as per the current process.

### **Content**

Introduction

Key Points and Major Changes

### **ISO 20022 message flows**

Xact Web Portal

High Level Implementation Timeline and Communication Plan

Preliminary Testing and Migration Approach

Connectivity and Subscriptions

Further Information

DEUTSCHE BÖRSE<br>GROUP clearstream

# **SCE – SWIFT Reporting**

#### **General Meetings communication via ISO 20022 and ISO 15022**

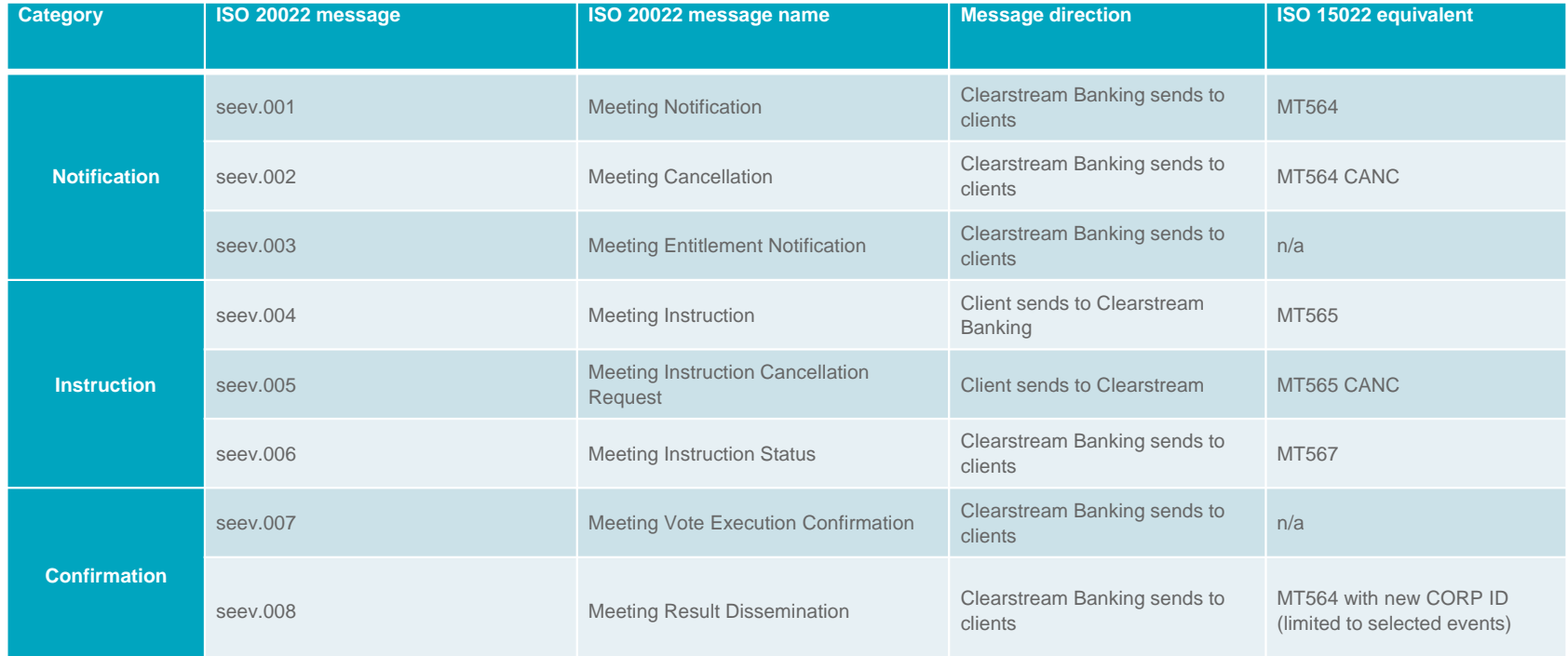

#### **Meeting Notification (seev.001) & Meeting Cancellation (seev.002)**

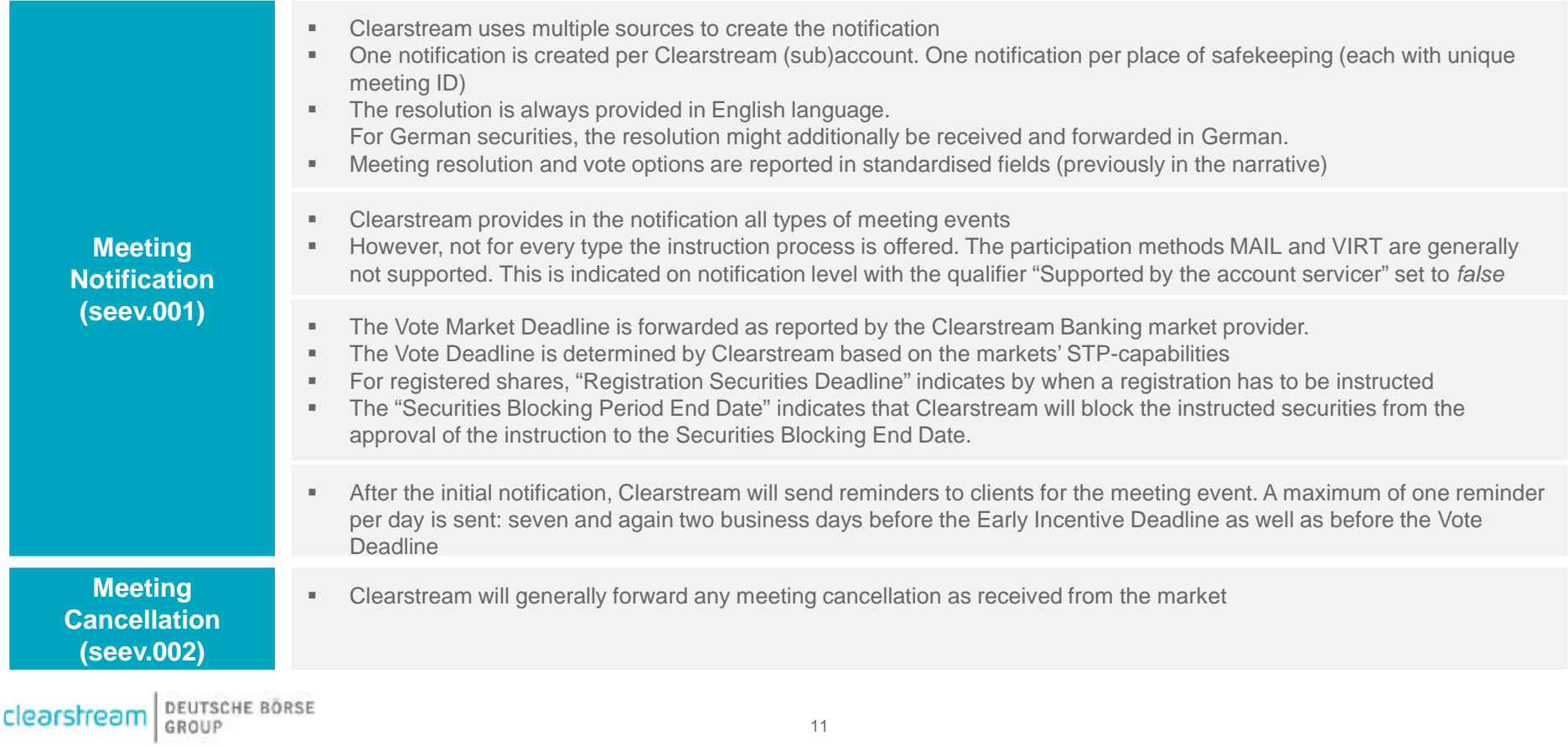

#### **Meeting Notification – MT564 coexistence**

![](_page_11_Picture_78.jpeg)

#### **Meeting Entitlement (seev.003)**

![](_page_12_Picture_113.jpeg)

#### **Meeting Instruction (seev.004) and Cancelation Request (seev.005)**

![](_page_13_Picture_91.jpeg)

Clearstream BEUTSCHE BORSE

#### **Meeting Instruction (seev.004) – Validations**

Please be aware that instructions may be rejected dependent on the included qualifiers. The below rejection scenarios are supposed to give a first glance. **The full set of rules for the seev.004 is available via the DFS or the Swift MyStandards** (requires account - please refer to the section "SWIFT MyStandards- Clearstream General Meeting Messages").

#### **Rejections based on indicators in the notification:**

- Any instruction for meetings where "BO disclosure" is present in the notification that doesn't contain at least a BO name (Rights Holder section) will be rejected.
- Any instruction for meetings where Vote Method "Vote Directly To Issuer" is present in the notification will be rejected.
- Any instruction on a resolution that is flagged as FYI will be rejected. An instruction "Vote For All Agenda Resolutions" will be processed, even if the agenda items contain FYI resolutions. It is expected that such resolutions/issuer labels are not mentioned in the seev.004 instruction when a voting for Agenda Resolution is sent.

#### **Rejections based on forbidden qualifiers in the instruction:**

- Any instruction with Short Long Position code "SHOR" will be rejected
- Any instruction where the instructed quantity does not respect the minimum/multiple tradable amount, quantity type or securities required to vote threshold will be rejected

#### **Rejections based on a processing logic which depends on the meeting event:**

- Any instruction where the Issuer Label and Vote Option do not match to the meeting notification will be rejected.
- Any instruction to order an entrance card (participation method PHYS) which is combined with a registration request will be rejected. This needs to be instructed with two separate instructions.
- Any instruction for which the usage of Proxy, Vote Details or Meeting Attendee section does not comply with the rule for the respective participation method will be rejected.

#### **Meeting Instruction (seev.004) – Participation Method**

 $\sqrt{1}$  x

 $\mathbf{x}$   $\mathbf{x}$ 

![](_page_15_Picture_247.jpeg)

 $\sqrt{2}$ : Please note that Participation Method can only be blank for a Registrationonly request. **In all other cases, Participation Method is a mandatory field**

<sup>3</sup>: Entrance card cannot be combined with a registration request. This needs to be instructed with two separate instructions.

\*: For entrance cards without voting rights, clients cannot use the participation method PHNV. Instead, the participation method PHYS should be used for the instruction while specifying in the meeting attendee section the participation method PHNV.

This specifies that a person is physically attending but without voting rights.

DEUTSCHE BÖRSE clearstream GROUP

Proprietary codes

Virtual VIRT VIRT V

#### **Meeting Status Advice (seev.006)**

![](_page_16_Picture_86.jpeg)

#### **Meeting Vote Execution Confirmation (seev.007)**

![](_page_17_Picture_87.jpeg)

#### **Meeting Results (seev.008)**

![](_page_18_Picture_58.jpeg)

# **SCE – Blocking**

#### **Blocking of securities based on the Securities Blocking Period End Date**

Currently, securities are automatically blocked by Clearstream in non-record date markets to ensure that investors who exercise their entitlement do not sell the securities while also participating in and voting at a given general meeting.

Going forward, the blocking process is based on the "Securities Blocking Period End Date" in the seev.001 message

![](_page_19_Picture_75.jpeg)

#### **Registration process/Registered Shares**

Security registration by the client is required only for general meeting events on CBF-issued registered shares. In other markets, registration is currently done by the Clearstream custodian on the basis of the meeting instruction message (such as Switzerland, Sweden, etc.).

Note: This description reflects the current process on markets where a registration is required. Clearstream will inform clients accordingly if any change to the process can be expected.

#### **Registration process - Germany**

For a German registered share, a registration is required. The meeting notification (seev.001/MT564) will contain the "Registration Securities Deadline". It specifies by when the CBF, CBL or LuxCSD client must send the instruction to register the securities.

- **CBL, CBF-i or LuxCSD clients** have to request the registration by setting the "Securities Registration" indicator to TRUE in the meeting instruction (seev.004) and providing the beneficial owner details in the Rights Holder section.
- **EBF clients** may either provide the Shareholder ID, if already available, in the respective field of the seev.004 or alternatively request the registration by setting the "Securities Registration" indicator to TRUE in the meeting instruction (seev.004) and providing the beneficial owner details in the Rights Holder section.

![](_page_21_Picture_108.jpeg)

**Important note:** Clearstream will always register the rights holder mentioned in the seev.004 as beneficial owner (Eigenbesitz) of the securities. That is, a **registration on a nominee level (Fremdbesitz) is not possible** via seev.004.

#### **Registration process - Germany**

![](_page_22_Picture_98.jpeg)

- For clients with CBF accounts performing a registration in the German market, the existing process to request a registration Ê, directly (for instance via CASCADE RS or MT500 messages) remains in place.
	- When a "Company Register Shareholder Identification" is present in case the shares are already registered the "Securities Registration" indicator in the seev.004 instruction must not be used and can be filled with false or left empty.
	- Furthermore, the "Company Register Shareholder Identification" must be included in the "Rights Holder" section of the instruction (seev.004).

#### **Registration process - Germany**

Required information for a successful registration in Germany:

![](_page_23_Picture_180.jpeg)

Maximum length of 70 characters; will be cut at maximum. Therefore, it is recommended to use abbreviations.

\* International address: mandatory German address: optional if postal code is present, else mandatory

\* Postal Code of City or Post box

For detailed information on ISO 20022 field content, please refer to the Detailed Functional Specifications or the MyStandards (requires account- please refer to section "SWIFT MyStandards- Clearstream General Meeting Messages") .

## **Content**

Introduction

Key Points and Major Changes

ISO 20022 message flows

#### **Xact Web Portal**

High Level Implementation Timeline and Communication Plan

Preliminary Testing and Migration Approach

Connectivity and Subscriptions

Further Information

DEUTSCHE BÖRSE<br>GROUP clearstream

#### **New Module for General Meetings Service**

All functionalities related to General Meetings will be accessible within a distinct module of the Asset Servicing section.

![](_page_25_Picture_128.jpeg)

![](_page_25_Picture_129.jpeg)

**Note:** Please note that these screenshots have 官 been created based on mock-ups and the current understanding. At the time of writing, implementation and testing procedures had not been finalised. As such, the below examples are subject to later change.

#### **New Module for General Meetings Service – Meeting Event**

#### **Meeting Event**

- Via Meeting Event domain clients can access the query list and detailed views of general meeting events, as well as their related entitlement.
- Advanced filters specifically dedicated to General Meetings will allow for convenient and straightforward search of meeting events.
- The new *Meeting Event Detail view* will provide better structured and more comprehensive information of the event details and is further divided into:
	- ‒ *Summary view*: exhaustive timeline.
	- ‒ *Detail view*: event general information, instruction parameters and PoA requirements.
	- ‒ *Attendance view*: attendance parameters
	- ‒ *Proxy view*: proxy parameters
	- ‒ *Vote view*: vote parameters
	- ‒ *Resolutions view*: resolutions details and possible vote options.
	- ‒ *Narratives view*: narratives details.
	- ‒ *Instructions view*: related instructions
	- ‒ *Related Messages view*: related seev.001/seev.002/seev.003 can be downloaded.

![](_page_26_Picture_128.jpeg)

#### **Note:** All fields will be displayed even if blank (i.e. not provided in the notification)

DEUTSCHE BORSE clearstream GROUP

E

#### **New Module for General Meetings Service – Meeting Instruction (1/2)**

#### **Meeting Instruction**

- Meeting instructions and meeting instruction cancellation requests are available under Meeting Instruction domain.
- **Existing instructions (also instructions submitted via Swift) can be queried with** "Meeting Events" - (Meeting ID etc.) or "Meeting Instructions" (Message Reference etc.) - related filters.
- From the *List View* clients can select the relevant instruction(s) and by clicking on "**Actions**" button execute:
	- a. Pre-release actions: Edit/Delete/Release
	- b. Post-release actions: Request Cancellation/Duplicate
- **Bulk cancellation and duplication will only be possible for Single Instructions** with the same Message Reference.
- Note on instruction duplication:
	- ‒ "Vote Details" section and "Instructed Quantity" field will not be copied.
	- ‒ "Account" field will be copied, but not editable.
	- ‒ Other instruction information will be copied and editable.

![](_page_27_Picture_101.jpeg)

#### **New Module for General Meetings Service – Meeting Instruction (2/2)**

#### **Meeting Instruction**

- The new *Meeting Instruction Detail view* is further divided into:
	- ‒ *Instruction Details view*: different details will be displayed based on the participation method.
	- ‒ *Status Details view*: instruction status and vote execution confirmation (if received from Clearstream market provider)
	- ‒ *Related Messages view* where related seev.004/005/006/007 can be downloaded
- Details and processing status can be accessed for every instruction.
- **Instructions can also be created from scratch or via the selected meeting** event (recommended).
- New instruction screen allows user-friendly way of creating instructions with all relevant information in standardised fields.
- Availability of sections will follow the same logic dependent on participation method as for seev.004.

![](_page_28_Picture_11.jpeg)

#### **New Module for General Meetings Service – Meeting Results**

#### **Meeting Results**

- Meeting Results can be directly accessed via a separate submenu.
- Advanced filters will allow for convenient and straightforward search.
- Result Details are provided in more user-friendly (standardised) view and further divided into:
	- ‒ *Detail view*: vote results and related meeting event information.
	- ‒ *Related Messages view* where related seev.008 can be downloaded.

![](_page_29_Picture_63.jpeg)

![](_page_29_Picture_64.jpeg)

44

- 120

## **Content**

Introduction

Key Points and Major Changes

ISO 20022 message flows

Xact Web Portal

### **High Level Implementation Timeline and Communication Plan**

Preliminary Testing and Migration Approach

Connectivity and Subscriptions

Further Information

Clearstream BEUTSCHE BÖRSE

# **SCE – General Meetings ISO 20022**

**High Level Implementation Timeline and Communication Plan**

![](_page_31_Picture_118.jpeg)

Latest Publications: Detailed Functional Specifications: 18 March 2024; MyStandards (requires account): 18 March 2024

Clearstream BEUTSCHE BÖRSE

## **Content**

Introduction

Key Points and Major Changes

ISO 20022 message flows

Xact Web Portal

High Level Implementation Timeline and Communication Plan

### **Preliminary Testing and Migration Approach**

Connectivity and Subscriptions

Further Information

DEUTSCHE BÖRSE<br>GROUP clearstream

# **SCE – Client Testing**

#### **Preliminary Guided Testing Approach**

![](_page_33_Picture_89.jpeg)

# **SCE – Migration weekend**

### **Preliminary Migration Approach**

![](_page_34_Picture_120.jpeg)

## **Content**

Introduction

Key Points and Major Changes

ISO 20022 message flows

Xact Web Portal

High Level Implementation Timeline and Communication Plan

Preliminary Testing and Migration Approach

#### **Connectivity and Subscriptions**

Further Information

DEUTSCHE BÖRSE<br>GROUP clearstream

## **SWIFT MyStandards**

#### **Clearstream General Meeting Messages**

MyStandards is a collaborative platform by Swift to better manage ISO messaging standards and market practices. In the context of the SCE project, Clearstream information regarding general meeting messages is presented on MyStandards and contextualized, thereby:

- increasing the granularity of information and enabling higher automation rates
- providing a more readable format to present Clearstream-specific rules in the respective message context
- enabling clients to perform automatic comparisons between different usage guidelines, such as new releases

Registering on MyStandards is without cost. It allows you to access all information online and to generate PDF reports and XML schemas for **27** all Clearstream usage guidelines on general meeting messages

#### **How to access the Clearstream General Meeting messages**  $\rightarrow$  **What to expect** Currently available: 1. Create MyStandards account and have it linked to your organisation (BIC) **Usage Guideline for Clearstream market providers** 2. Go the Clearstream page within MyStandards **Usage Guideline for clients** 3. Locate the community "General Meeting Messages" and request access  $\sqrt{\text{S}}$ eev.001 4. Clearstream will have to manually accept access requests  $\checkmark$  Seev.002 5. Usage guideline can be accessed  $\sqrt{\text{Seev}}$ .003  $\checkmark$  Seev.004 (including different version for Vote instruction, Swift MyStandards . . . . . C. Beach Standards Releases (SRR) - Said Buildines - Gueses Proxy, Attendance or Registration)  $\checkmark$  Seev.005 @ internation removage from any rest autodout to account this colour  $\checkmark$  Seev.006 You rasi respect access states of the following communi Future enhancements planned: o Seev.007, Seev.008 Corporation Medical Messages **Request access** o Enhancements on existing messages, if needed (current version represents the current understanding and might be subject to change)**DEUTSCHE BÖRSE** clearstream 37 GROUP

#### **Reporting channels and formats**

![](_page_37_Picture_166.jpeg)

1 - MQ is only available for CBF accounts

2 - Please note that the usage of Swift FIN+ channel may require an additional RMA key exchange with Clearstream

Clearstream BEUTSCHE BÖRSE

## **SCE – General Meetings ISO 20022**

#### **Connectivity Approach – Subscription in Xact Web Portal**

#### **Subscription for the new functionality via Xact Web Portal will generally follow the same process:**

- From the main menu navigate to **Reporting and Monitoring** => **Manage Report Subscriptions** => **Create**
- In a first step, the usual settings (reporting channel, reporting frequency, included accounts) can be defined
- In a second step (when selecting **Report Details**) additional filters tailored exclusively for General Meeting messages will be available, enhancing user convenience

![](_page_38_Picture_97.jpeg)

## **SCE – General Meeting Message Subscriptions**

**New subscriptions and changes to existing subscriptions**

![](_page_39_Figure_2.jpeg)

# **SCE – General Meetings ISO 20022**

#### **Connectivity Approach – RMA Key Exchange**

**The standard setup for General Meetings for client (appointed provider from the client) should be as follows:**

- Clearstream (BIC defined on subscription level) needs to be allowed to **send**: seev.001, seev.002, seev.003, seev.006, seev.007, seev.008
- Clearstream (CEDELULLXXX) allows to **receive**: seev.004, seev.005
- Clearstream allows to define the sender BIC for outbound messages (seev.001 etc.) at subscription level. The RMA key exchange needs to be present for the chosen BIC. However, all instructions must be addressed to the Clearstream receiver BIC CEDELULLXXX **Note:**
	- Once RMA exchange is finalised, clients must communicate the Distinguished Name (DN) and the list of accounts that must be linked to the DN via SWIFT message MT599 and via email to [customeradmin@clearstream.com](mailto:customeradmin@clearstream.com)
	- There will be no change for clients RMA exchange for MT/ ISO 15022 messages, but clients that want to use MX/ ISO 20022 messages might need to update their report subscription for MT to avoid double reporting
	- For testing purposes, RMA key exchange is also need for the Swift FIN+ test environments (swift.finplus!pc / swift.finplus!pf).

The RMA key exchange process usually takes some time to complete. Please make sure to send your request sufficiently early!

## **SCE – General Meeting**

**Connectivity Options and Subscription**

![](_page_41_Picture_131.jpeg)

Yes, it is possible. In both the MT and MX subscriptions, the event types can be selected, i.e. you could limit MT to BMET and exclude BMET in MX. However, please be aware that:

- 1) Instructions on BMET events are only possible via ISO 20022 or via Xact Web Portal.
- 2) The largest part of BMET events (~90%) is processed without special conditions. However, it is not possible to differentiate in the subscription between BMET with and without special conditions.

*Response*

3) In case new event types are created, they cannot be automatically added to a subscription where some event types have been removed (only to subscriptions with ALL event types selected).

**DEUTSCHE BÖRSE** clearstream GROUP

*Question*

### **Content**

Introduction

Key Points and Major Changes

ISO 20022 message flows

Xact Web Portal

High Level Implementation Timeline and Communication Plan

Preliminary Testing and Migration Approach

Connectivity and Subscriptions

#### **Further Information**

DEUTSCHE BÖRSE<br>GROUP clearstream

# **SCE – General Meetings ISO 20022**

#### **Further Information**

#### **Next Steps:**

![](_page_43_Figure_3.jpeg)

**DEUTSCHE BÖRSE** clearstream GROUP

As we move forward, we encourage you to reach out to us with any questions, feedback, or suggestions you may have.

When submitting your questions, please **include your Clearstream account,** and **structure your questions** according to below format (best in an Excel file with one question per row):

- Question ID
- Reference to workshop slide (if applicable)
- Topic
- Related Market/Global Question
- Description/Question

Thank you for your trust and collaboration.

#### *SCE Client Readiness Team*

Clearstream Banking AG Mergenthalerallee 61 65760 Eschborn, Germany E-mail: [sce-project@clearstream.com](mailto:sce-project@clearstream.com) SCE questionnaire for test preparation

![](_page_43_Picture_16.jpeg)

<https://forms.office.com/e/5U5rhTFGPs>